## Examen – Informatique Documents autorisés, pas de livre, pas de calculatrice Vendredi 19 janvier 2018 Durée : 2h

Exercice 1. [3 points] On se propose de représenter les nombres complexes à l'aide de la structure

> struct Complexe{ float a,b; };

correspondant au nombre complexe  $a + ib$ .

- 1. [0.5 pt] Ecrire une fonction bool est reel(Complexe z) qui teste si le nombre complexe z est un réel.
- 2.  $[1 \text{ pt}]$  Ecrire une fonction conjugue qui prend en paramètre un nombre complexe z et qui retourne le conjugué  $\overline{z}$  du nombre complexe  $z$ .
- 3. [1.5 pt] Ecrire une fonction addition qui prend en paramètres deux nombres complexes z1 et z2 et retourne le nombre complexe  $z1 + z2$ .

**Exercice 2.** [4 points] On rappelle que pour des entiers n et k vérifiant  $0 \leq k \leq n$ , le coefficient binomial  $\binom{n}{k}$  $\binom{n}{k}$  satisfait la relation de récurrence :

$$
\binom{n}{k} = \begin{cases} \binom{n-1}{k-1} + \binom{n-1}{k} & \text{si } 0 < k < n \\ 1 & \text{si } k = 0 \text{ ou } k = n \end{cases} \tag{1}
$$

- 1. [0.5 pt] A partir de (1), calculer à la main tous les coefficients binomiaux pour  $n \in$  $\{0, 1, 2, 3, 4\}.$
- 2. [1 pt] Ecrire une fonction récursive int binomial(int n, int k) basée sur la récurrence (1) et retournant le coefficient binomial  $\binom{n}{k}$  $\binom{n}{k}$ .

Le triangle de Pascal est une présentation particulière des coefficients binomiaux :

$$
\begin{pmatrix}\n1 \\
0\n\end{pmatrix}\n\begin{pmatrix}\n0 \\
0\n\end{pmatrix}\n\begin{pmatrix}\n1 \\
1\n\end{pmatrix}\n\begin{pmatrix}\n1 \\
1\n\end{pmatrix}\n\begin{pmatrix}\n2 \\
2\n\end{pmatrix}\n\begin{pmatrix}\n2 \\
3\n\end{pmatrix}\n\begin{pmatrix}\n3 \\
3\n\end{pmatrix}
$$
\n(2)

Le niveau *n* du triangle de Pascal correspond à tous les coefficients binomiaux  $\binom{n}{k}$  $\binom{n}{k}$  pour k prenant successivement les valeurs  $0, 1, ..., n$ . Pour la suite, on note  $T_n$  le tableau correspondant au niveau *n* du triangle de Pascal :  $T_n = \begin{bmatrix} \binom{n}{0} \end{bmatrix}$  $\binom{n}{0}, \binom{n}{1}$  $\binom{n}{1}, ..., \binom{n}{n}$  $\binom{n}{n}$ .

- **3.** [0.5 pt] Donner les tableaux  $T_n$  pour  $n \in \{0, 1, 2, 3, 4\}$ . Quelle est la taille de  $T_n$  pour  $n \geqslant 0$ ?
- 4.  $[2 \text{ pts}]$  Le but de cette question est d'écrire une fonction récursive tableau<int> pascal rec(int n) retournant le tableau  $T_n$  pour  $n \geq 0$ . Dans le cas  $n > 0$ , on calculera le tableau  $T_{n-1}$  avec un appel correct à pascal rec (récursivité) permettant ensuite de déterminer les coefficients de  $T_n$ . On utilisera la fonction tableau <a> creer\_tableau(int n) initialisant à 0 et retournant un tableau de taille n.
- 5. [3 pts bonus] Proposer une fonction tableau<int> pascal(int n) non récursive retournant le tableau  $T_n$ , ne faisant pas appel aux factorielles ni aux fonctions du 2. et du 4. et ne faisant appel qu'une seule fois à la fonction creer\_tableau.

Exercice 3. [7 points]

On considère des listes chaînées d'entiers données par les structures

```
struct Element{
    Element* tete;
    int valeur;
  };
                                  struct Liste{
                                      Element* tete
                                     };
```
- 1. [1 pt] Ecrire une fonction bool meme longueur(Liste l1,Liste l2) qui teste si les deux listes chaînées L1 et L2 sont de même longueur.
- 2.  $[2]$  pts Ecrire une fonction Liste somme (Liste 11, Liste 12) qui étant données deux listes chaînées L1 et L2 retourne la liste chaînée obtenue en faisant la somme des coefficients de L1 et L2 élément à élément si L1 et L2 sont de même longueur et la liste vide sinon. On pourra utiliser la fonction  $\texttt{Element}*$  creer element() qui crée un nouvel  $e$ lément et retourne un pointeur sur celui-ci.

**Exemple :** Pour L1 :  $1 \rightarrow 2 \rightarrow 3 \rightarrow 4$  et L2 :  $2 \rightarrow 2 \rightarrow 3 \rightarrow 1$ , la fonction somme retournera  $3 \rightarrow 4 \rightarrow 6 \rightarrow 5$ .

- **3.** [2 pts] Ecrire une fonction bool est\_triee(Liste 1) qui teste si la liste 1 est triée pour l'ordre croissant.
- 4. [2 pts] Ecrire une fonction Liste fusion(Liste 11, Liste 12) qui étant donnée deux listes triées 11 et 12 retourne une liste triée obtenue en faisant la fusion des listes 11 et l2 (semblable `a la fusion de deux tableaux pour le tri fusion). On pourra encore utiliser la fonction Element\* creer\_element().

## Exercice 4. [6 points]

On note T l'arbre binaire d'entier suivant

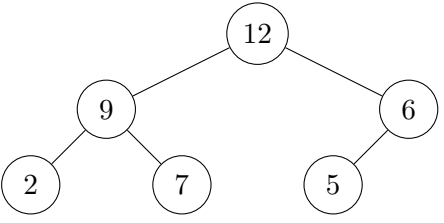

1. [1 pt] Donner l'ordre de visite des sommets de  $T$  lors des parcours préfixé, infixé et postfixé.

On représente les arbres binaires d'entiers à l'aide de la structure suivante

```
struct Arbre{
  int valeur;
 Arbre* droite;
  Arbre* gauche;
};
```
2. [1 pt] Ecrire une fonction int feuilles(Arbre\* A) qui retourne le nombre de feuilles de l'arbre A.

On dit qu'un arbre binaire  $A$  est un tas si en tout noeud  $x$  de  $A$ , les valeurs des fils gauche et droite de x sont plus petites que la valeur en x. L'arbre T est un tas mais si on replace la valeur 2 par 10, ce n'est plus un tas.

- 3. [2 pts] Ecrire une fonction bool  $est\_tas(Arbre*A)$  qui teste si l'arbre A est un tas.
- 4.  $[0.5 \text{ pt}]$  Si l'arbre A est un tas non vide, où se trouve la plus grande valeur de A? Et la seconde plus grande valeur ?
- 5. [1.5 pts] Ecrire une fonction affichant la plus petite et la plus grande valeur d'un tas non vide.